電子回路シミュレータ**SPICE**実践編

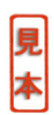

## 第**3**章 整流回路設計への応用

~コンデンサ入力型からチョーク入力型まで~

 $100V<sub>RMS</sub>$ 

O. H. Schade 1943